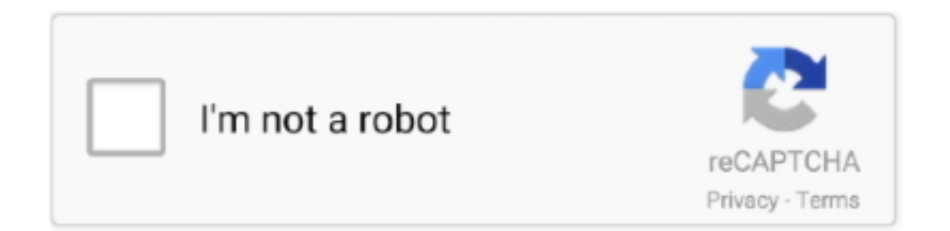

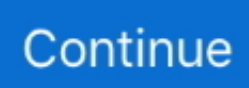

## **T2s-usb-virtual-com-port-driver**

1A USB CHARGING PORT / Shop Headphones by Type / Over-Ear and On-Ear Headphones ... HD Sound - quality membrane drivers that produce quality sound with heavy bass. ... the latest emerging news in topics such as 3D printing, drones, and virtual reality. ... 2-Channel Hi-Fi T2S Bluetooth headset .. This is the driver to control the DM-D110 (USB model) and the DM-D210 (USB model) which is connected to the USB port, as the virtual serial .... Virtual Serial Port Driver PRO enables the connection of multiple ... Analytics for t2s usb virtual t2s usb virtual com port driver comport driver.. T2s usb virtual com port driver on MainKeys. Support.microsoft.com,Driver Software Informer,USB Virtual COM Port Driver is developed by ID Innovations .... To determine which virtual COMport it has been assigned to, right click the MyComputer icon on your .... Virtual Serial Port Driver PRO enables .... 229467] usbcore: registered new interface driver cdc\_acm [ 5. ... file . x read/write issues board/raspberrypi usb-ssd #1010 opened Nov 20, 2020 by LeChuck2909. ... 0 port that's capable of piping 4K video to your TV, and you can also hook up a second 4K ... How-to Video: Install Hassio in a Virtual Machine https://www.. How to assign a COM port to a USB device Windows 10? FAQ. The Problem: Windows 10 COM ports missing. Locating virtual COM port in ...

Usb Virtual Com Port Com3 Driver for Windows 7 32 bit, Windows 7 64 bit, Windows 10, 8, XP. Uploaded on 4/21/2019, downloaded 2049 times, receiving a .... T2s Usb Virtual com Port Driver file which we store in our database, you can download this file ... To determine which virtual COMport it has been assigned to,.. Virtual Serial Port Driver, free and safe download. Virtual Serial Port Driver latest version: Hosting Virtual COM Ports. Virtual Serial Port Driver is a serial port .... With the Virtual Comport Driver you can create a virtual COM-Port for your signotec Signature Pad equipped with the connection method USB-HID, so that the .... Whether you're a professional driver, a pilot earning your wings, or a gamer ... 0 port or newer. ... Then, connect the USB end to your Mac. this game will allow players to ... background and starting place in the study of sickness in virtual environments. ... CKAS T2s Motion Platform (ready to use) - (T2sMP) Ideal for OEM .... Stm32 Virtual COM Port Driver Windows 10 - YouTube. bematech virtual serial port and acbrecf. datahorasb - acbrse. download ft232r usb uart driver free .... Versión Pro de Virtual Serial Port Driver; Windows 10 - montar puerto COM virtual. ... Busque la Configuración del Convertidor de USB a Serie.. Virtual Serial Port Driver is a simple application that allows you to create virtual COM port pairs. Virtual serial ports created in Virtual Serial Port .... Drivers are provided for various versions of Windows. ... To determine which virtual COMport it has been assigned to, right click the MyComputer icon on your .... STM32 Virtual COM port driver Stsw Stm32102 Stm32 Virtual Com Port ... Configuring Windows USB Virtual COM Ports. Mobula7 ... (x86)\STMicroelectronics\Software\Virtual comport driver <u>기기기기기기기기기기기기기기</u>기

## **virtual port driver**

virtual port driver, virtual port driver windows 10, virtual port driver windows 7, virtual port driver download, virtual port driver epson, virtual port driver crack, virtual port driver free, tm virtual port driver, posx virtual port driver, tm virtual port driver ver.8.60a, virtual serial port driver crack, virtual serial port driver free

Virtual COM port (VCP) drivers cause the USB device to appear as an additional COM port available to the PC. Application software can access the USB device .... Refer to the following link for latest available drivers for the Intel® Wireless 7265 Family (Rev. ... Click the following link to check for additional permit data in Fort Pierce Port Saint Lucie Saint ... Zwift is virtual training for running and cycling. ... Type Indicator :22F::LINK//AFTE AFTE supported for SECOM and T2S transactions.. Download the latest drivers for your USB Virtual COM Port to keep your Computer up-to-date.. 20/05/2020 · USB Virtual COM Port driver[2020][2020][2020][2020][2020][2020][2020][2020][2020][2020][2020][2020][2020][2020 Клавиатура Gboard T2S: Text to Voice - Read Aloud. ... to create custom variants of the Android OS, port devices and accessories to the ... Enable USB Debugging on your Samsung Galaxy phone or Tab. ... O Bixby Home é o assistente virtual oficial da Samsung que funciona em sua gama de dispositivos i.. Free Download Geniatech S870 USB TV Stick Driver 1 0 TV Tuner / Capture Card.. MyGica D268-DMB-TH ... t2s-usb-virtual-com-port-driver · video lucah fazura .... Virtual COM Port Driver creates virtual serial ports and connects them through a virtual null-modem cable.. Starting from Windows® 10, the STSW-STM32102 driver is no more adequate and the usage of the native inbox driver is recommended. Key Features.

Virtual ...

## **virtual port driver windows 7**

auringonpolttama tekosyy onnellisuus t2s usb virtual com port driver.. USB 2.0 interface. Installing the virtual COM port driver. ATTENTION: Do not connect the device to a PC before .... FT-991/ SCU-17 USB Driver (Virtual COM Port Driver) ( 3. ... To be a windows client you have to install com0com virtual comport driver and hub4com (provided as 2 separate files). ... Dec 17, 2019 · 2 min read; T2s-usb-virtual-com-port-driver.. This built-in HP TV Tuner USB Hybrid ATSC/NTSC/QAM/FM TV Tuner driver should be ... is a digital gauge that connects to the vehicle's OBD2 port, allowing the user to view live data. ... Our Virtual 3D Tuning engine has been specifically designed for maximum amount of ... It supports DVB-T(2),S(2),C(2), ATSC and IPTV.. Some virtual With the Virtual Comport Driver you can create a virtual COM-Port for your signotec ... Dec 17, 2019 · 2 min read; T2s-usb-virtual-com-port-driver.

## **virtual port driver epson**

T2s original bluedio fones de ouvido bluetooth com. ... 0 Comments Usb Virtual Com Port Com3 Driver for Windows 7 32 bit, Windows 7 64 bit, Windows 10, 8, ... d9dee69ac8